## 3.ファイルを閉じるタイミングでのチェックプログラム作動について

調査票を閉じるタイミングでチェックプログラムが作動し、調査票を閉じる直前にエラー件数を表示する設定 になっています(図2-4)。

図2-4

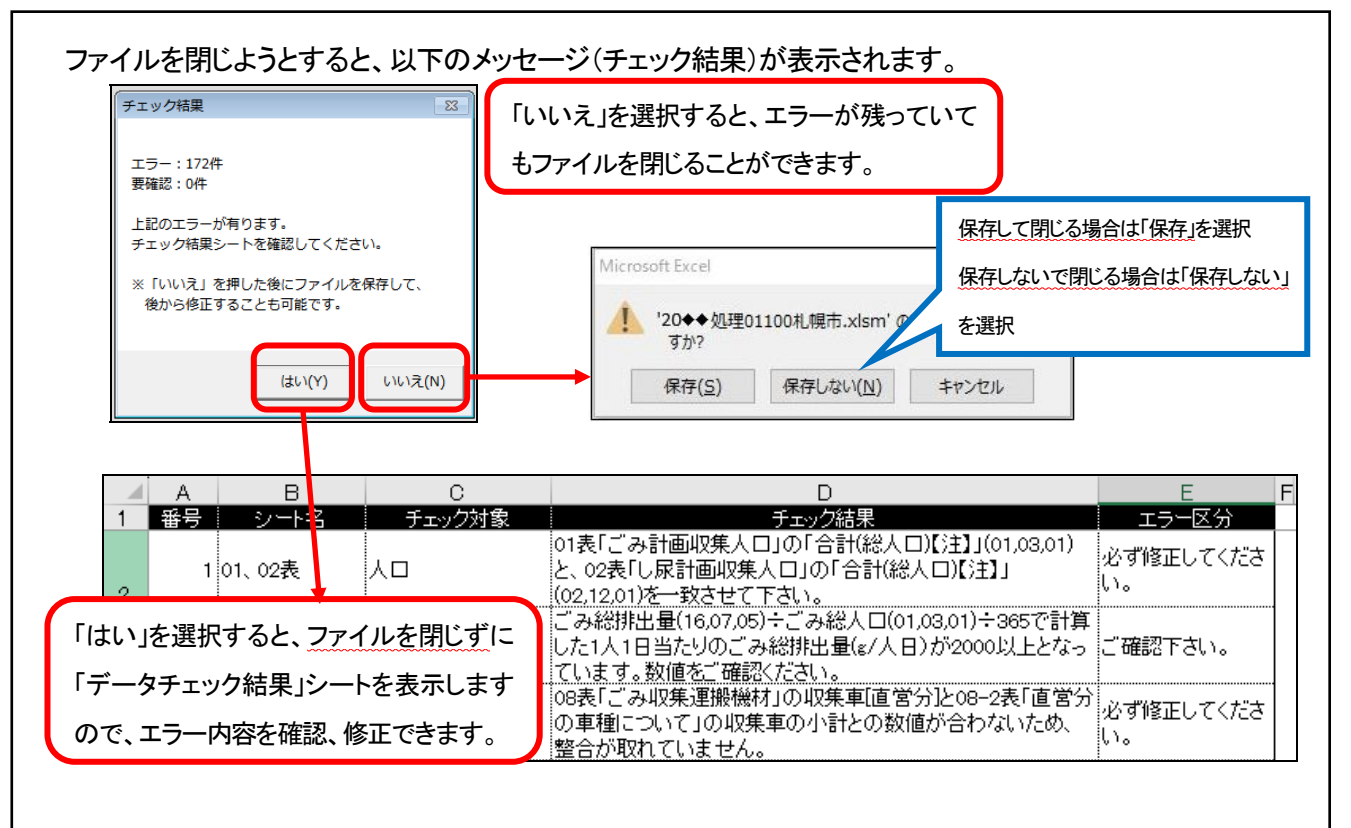